Increase the traffic to your site

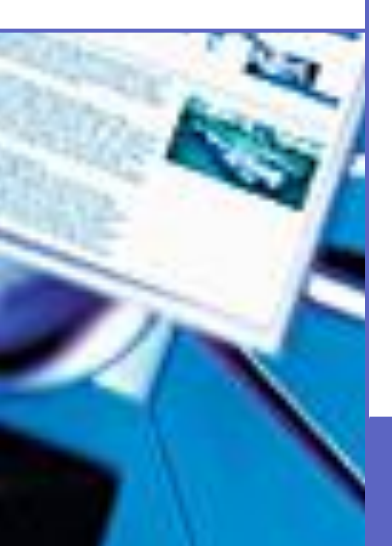

### **Optimize your Web for search engines**

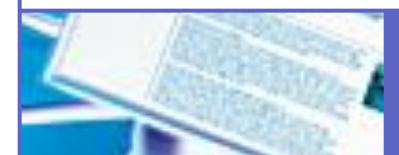

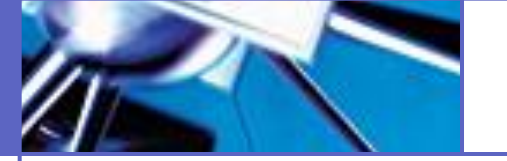

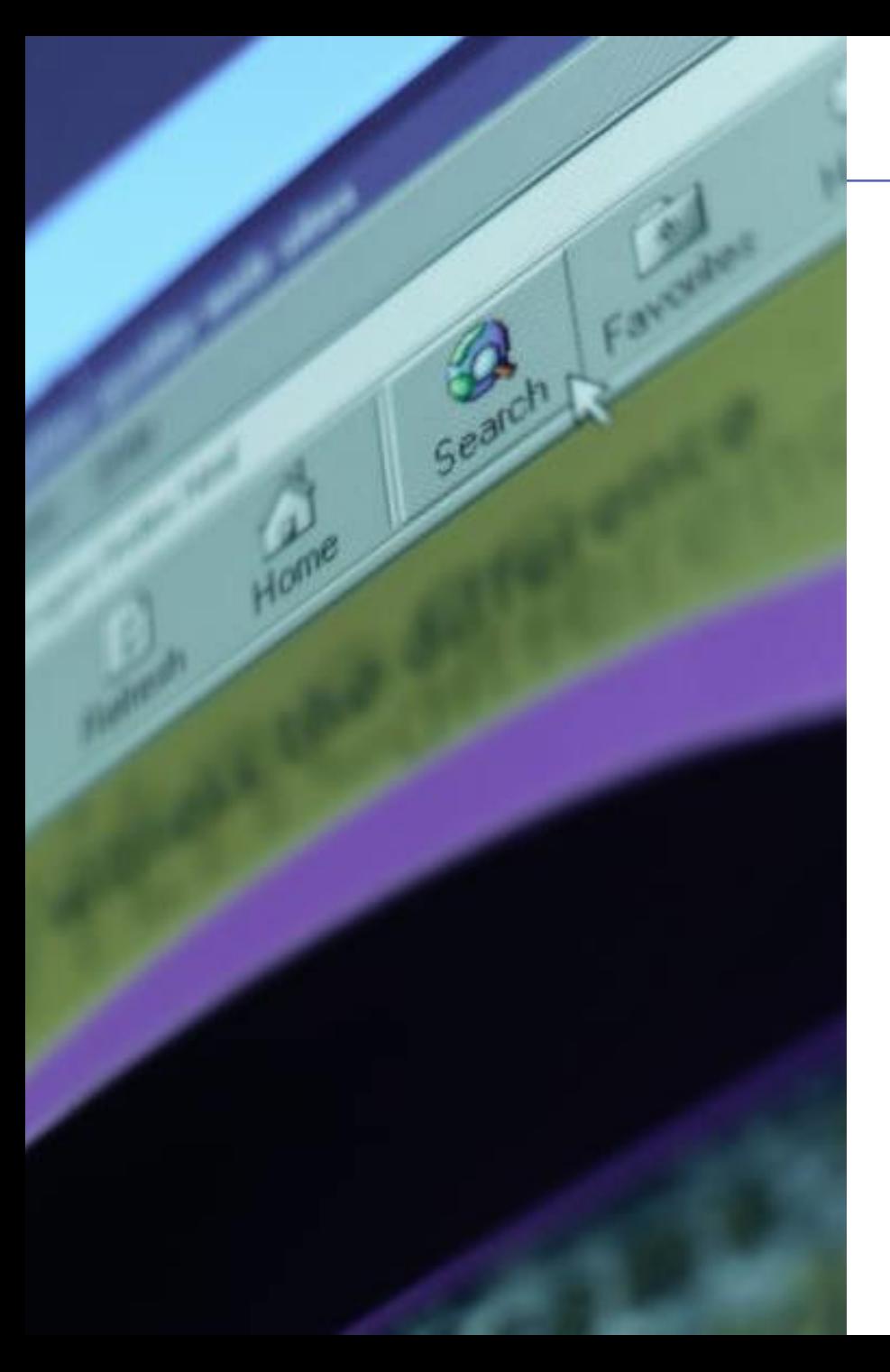

## **Content**

- **Introduction to external search engines**
- **Why search engine optimization?**
- **Traffic from search engines**
- **Focus on Google**
- **Optimize your Web**
- **New features in the CAWP templates**
- **More to read**
- **Exercise**

## **Introduction to search engines – main types**

# **Google**

### **Search engines with indexes**

- Creates their index by using "spiders" or "crawlers"
- Uses complex algorithms for the ranking of the search results lists

#### **msn** <sup>te</sup> Search

### **Search engines without indexes**

- Do not have their own "spiders" or index databases
- **Applies their own algorithms to** search the indexes they are using, e.g. Google's database

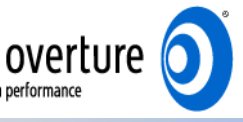

#### **Pay-per-click**

- Register keywords and pay per click. Prices varies depending on the keyword's competitiveness
- A keyword like "mobile phone" can cost as much as 20 USD per click

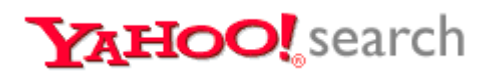

#### **Directories**

- Manually built and categorized, in which you can browse or search
- It is possible to buy a good ranking

## **Why search engine optimization?**

### **Facts**

- Ever more web users resort to using search, not only to find the right site, but also to navigate within a site
- 20% of the traffic to abb.com comes from search engines
- Many users includes "abb" in their searches (approx 40 %)
- Generally no need to submit registrations to search engines, since the major search engines are indexing on average 10-20.000 of our pages – every day!
- Pages on abb.com rank well, no technical obstacles

## **Why search engine optimization?**

### **Generally good ranking for abb.com**

### **Google hits Google ranks**

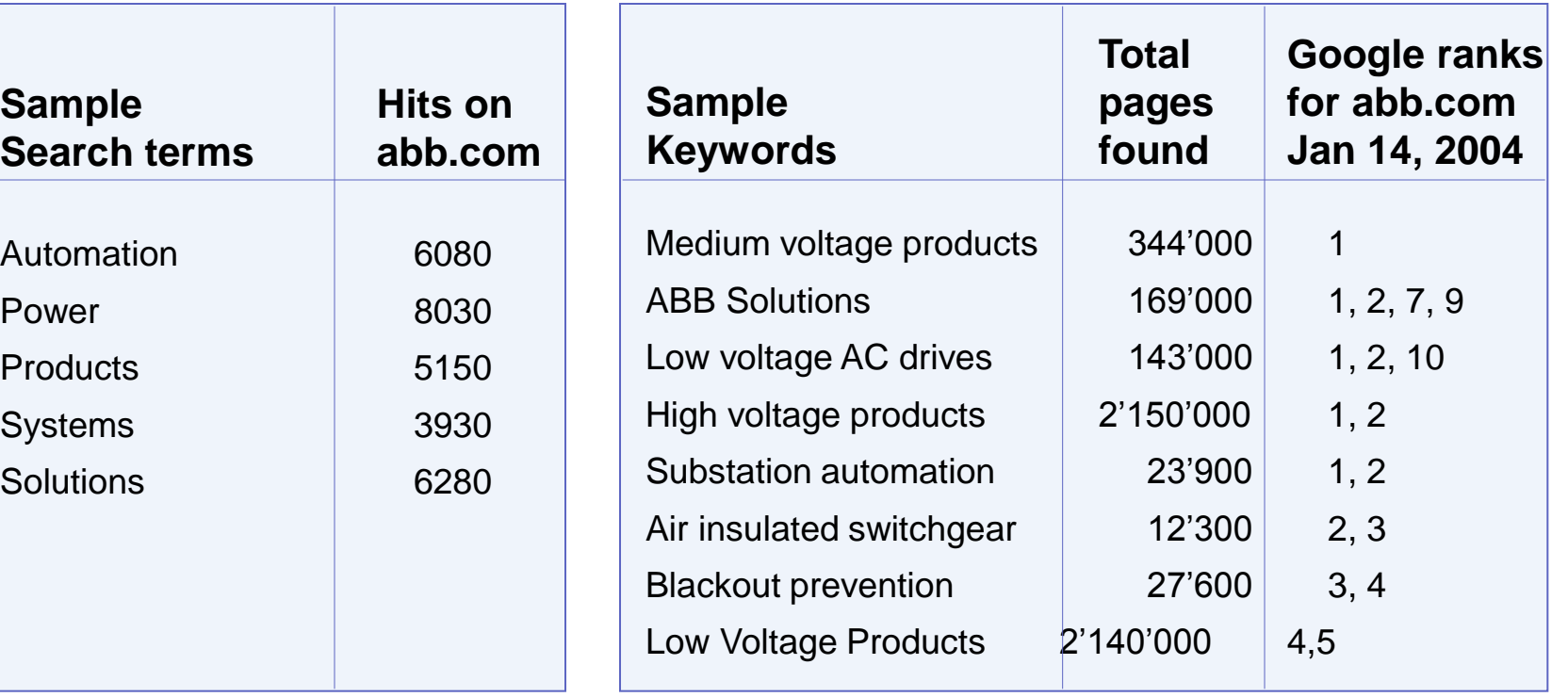

## **Traffic from Google to www.abb.com**

- **Traffic from Google alone** > 15% of total traffic in Jan
- 300 per cent increase since Q4, 2003
- **Nost increase in traffic** to individual pages
- **Referrals to homepage** at constant level

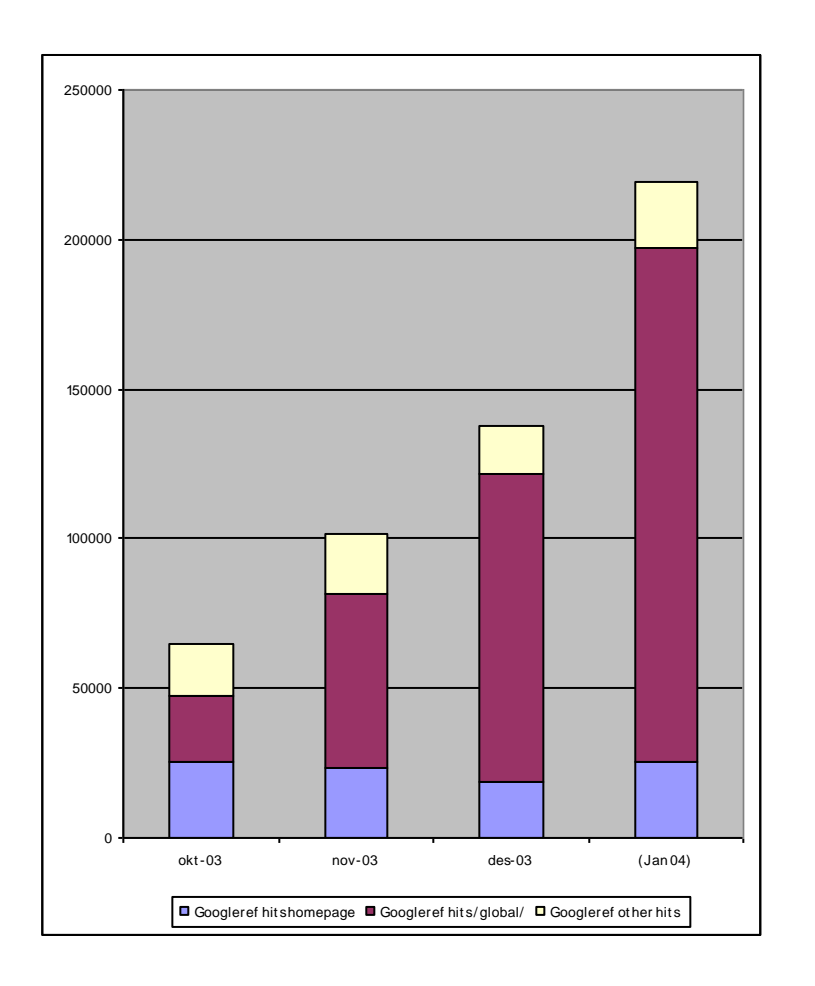

## **Traffic from search engines to www.abb.com**

- Number 1: Google, 67%
- Number 2: Yahoo, 13%
- **Number 3: MSN, 11%**

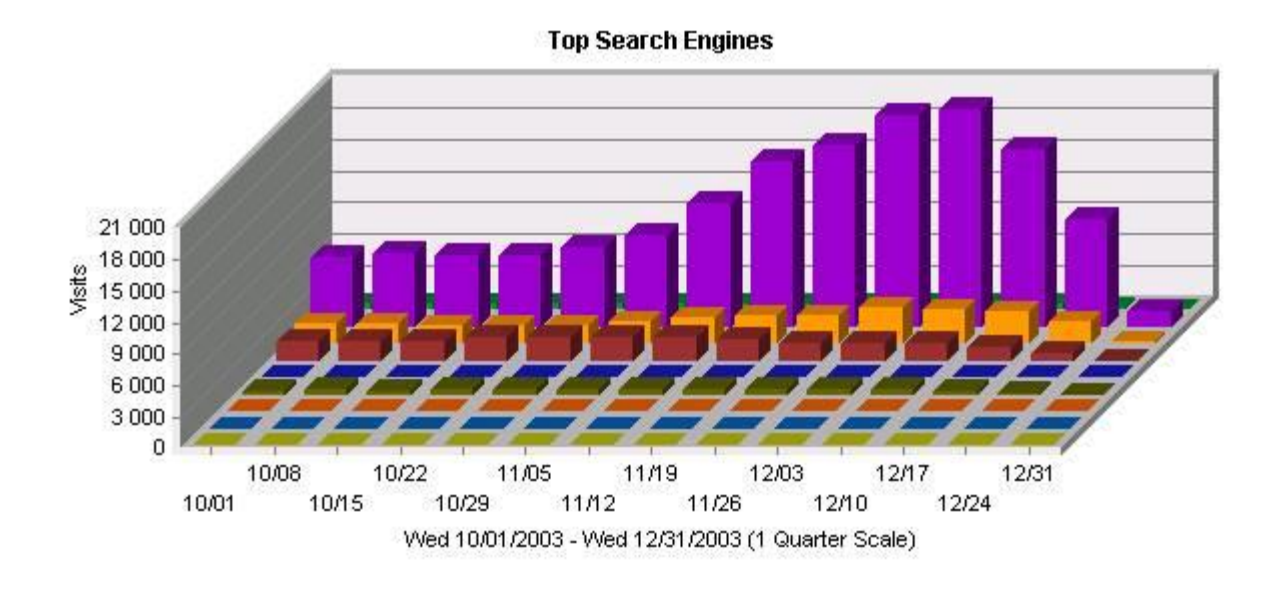

## **"Focus on Google – forget the rest!"**

Google is by far the largest, in indexed pages and searches done

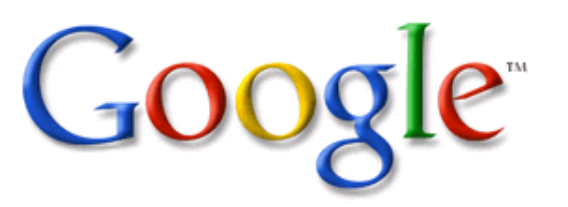

- Google is the market leader and most prominent innovator. They set the standard, the others are followers
- Google does not offer rank-for-pay, thus has the highest credibility among users and the "best" results
- Unless you are in a highly competitive mass market like mobile phone or asbestos litigation - paid ranking is too complex and has little to offer

### **Most important measures**

- There are a lot of things you can do to improve your ranking with search engines. Here are some important measures that really make a difference:
	- Target group focus
	- Selecting the best keywords
	- Three main components:
		- $\blacksquare$  Title
		- **Description**
		- Body text
	- Referring links
	- Site structure and cross-links
	- Optimize the use of images
	- Monitor the results

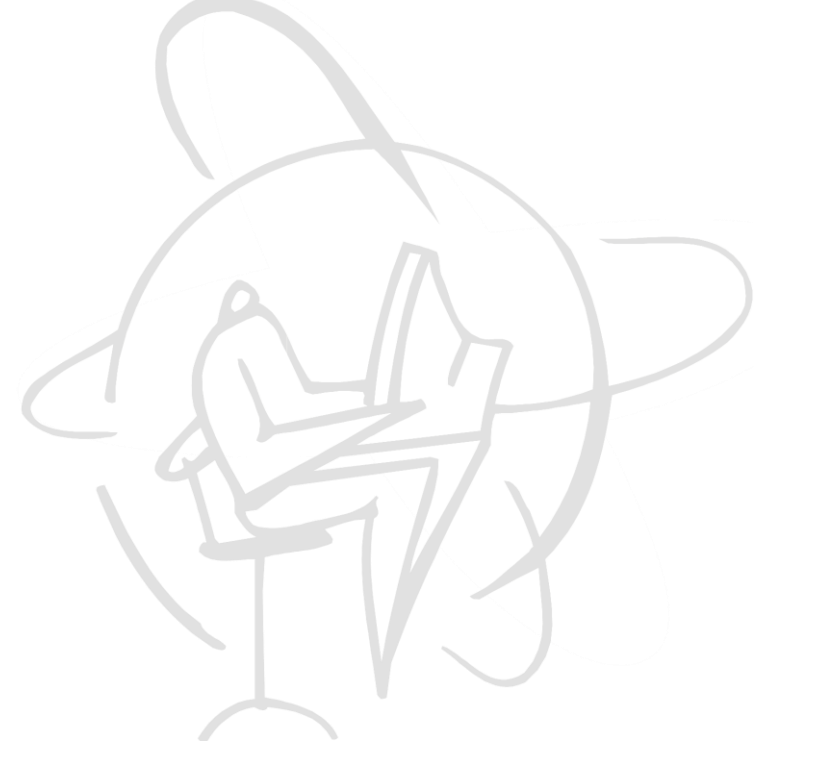

### **Define and focus on your target group**

#### **Two important questions to answer:**

- Who do you want to visit your site?
- What would you like to do for your visitors?

#### **Things to consider**

- Focus on the most important target group
- All content must serve the target audience
	- Every page must have a clear purpose and focus
- If your site shall serve multiple target groups, design your different pagesto serve each group
- For those that use the Web professionally, does it help solve their problems? Design your Web and its content to help them in this task

### **Analyze your target group**

#### **Determine your target group's need**

- Established customers: These knows the names of your products and are probably using those names in their searches.
- Prospective customers: Can your Web page be found by this group, even if they are unaware of ABB's presence in this market?

### **Get acquainted with your target group's terminology**

- Talk to ABB staff that know the target group and the relevant industry
- Browse industry magazines, study peer Web sites, assemble a list of terms that are relevant to your offerings
- Use keywords and phrases that will have the best chance of getting a visitor to select your page from the search results

### **Choose keywords and phrases**

### **Expand and refine your list of keywords**

- Study competitor sites and third party industry portals
- Make searches using your keywords and review the top ranked sites to find what keywords they are using and what they are offering
- Use a keyword tool, e.g. [www.wordtracker.com](http://www.wordtracker.com/)

#### **To finish your list, add:**

- Commonly misspelled keywords "robbot"
- Use longer keywords and variations "transformer, transformers, transformation, transform"
- Use power combinations; multi-word phrases. Most professional users include three – four words/terms in a search string

### **Three main components: 1. Title**

- **The words in your title are most important to rank your Web page**
	- The title will be the link shown in the search results list
	- The title should describe the content of your page

Your title shows up as headline in search results: **Blackout Prevention Portal BLACKOUT PREVENTION PORTAL. Blackout** Please give us your feedback on the **Blackout** www.abb.com/GLOBAL/GAD/GAD02181.NSFA

#### **Include your most important keywords in the title**

- Place the most important words first
	- "Blackout prevention" gives a better score for "blackout" than "Preventing blackouts"
- Use several keywords if appropriate

#### **Elaborate the keyword density**

- Few keywords high value (good for focused pages)
- Many keywords less value per word (good for broader subjects)
- Note! One phrase repeated too many times will cause punishment by search engines, max is +/- 10 % of text

### **Three main components: 2. Description**

#### The **ABB** Group

ABB is a leader in power and automation technologies that enable utility and industry customers to improve performance while lowering environmental impact. ...

- Description: Offer power and automation technologies that enable utility and industry customers to improve their... Category: Business > Major Companies > Publicly Traded > A www.abb.com/ - 3k - Cached - Similar pages - Stock quotes: ABB
- **In some searches, parts of the description tag are displayed under the title in the search results list**
- **The description is not visible when viewing the page in a browser but may have major impact on your ranking**
- **Excellent opportunity to optimize search, include keywords not present in text**
	- Instead of displaying the description, most search engines show the most relevant text excerpts from your page
	- Total text, including description should not exceed 250 300 characters

### **Three main components: 3. Body text**

- **Focus on your visitors and what you want to offer them**
	- Use your visitors' own vocabulary
- **One subject per page**
- **Use your list of keywords as a base when writing**
	- Many different keywords broader hit rate, but less value per word
	- Few keywords more narrow hit rate, but higher value per word

### **Use variations and combinations**

- Blackout, black-out, blackouts, preventing, prevention, power outage, outages, grid reliability, distribution network, power distribution
- Remember, many non-native English users tend to create compound words by merging two or more into one: poweroutage, distributionnetwork, powerdistribution. Include these in text or description where relevant

## **Referring links**

### **Who links to your page?**

- An important parameter for good ranking is incoming links from other highly ranked and relevant pages
- On Google you can check the incoming links by typing 'Link:' followed by your URL (e.g.: link:www.abb.com/automation)

### **The value of incoming links is depending on:**

- How many incoming links does your page have?
- Are the referring pages highly ranked? Are they relevant for that search term?
- What words are used in the links?
	- A link written as "Transformer manufacturer" gives a higher rank than "www.abb.com"

### **Some hints on how to get good incoming links:**

- Use active links in press releases, technical and financial reports, etc
- Label those links with the most likely search terms for the target page
- Links from ads on relevant sites also helps

### **Site structure and cross-links**

### **Place your most important pages close to the top of your hierarchy**

- Place in structure is one important element when ranking pages
- **One idea per page**
	- Multiple subjects per page is more difficult to reflect in a title and it also makes it difficult for the visitor to find the particular piece of information he wanted

### **Create cross links between important sections and subjects**

- It will help the spiders to find and index what you consider as important
- If you have a cluster of pages, link back to the top page from all of them

#### **Create cross-links by referring to the content frame only**

- These links are easier to read for Search Engine spiders
- **Use intuitive and generic naming in sections and menus**
	- Easier for a visitor to quickly grasp how to navigate your site

### **Optimize the use of images**

- **The images as such have no effect in itself on your ranking in the search results, but…**
	- Including relevant keywords in the captions helps ranking
	- Using keywords when naming your image also improves ranking
		- Compare "pdc01234.jpg" with "substation\_automation.jpg"
	- Use your keywords in the "ALT-tag" as well, since these words are included in the indexing of the page:

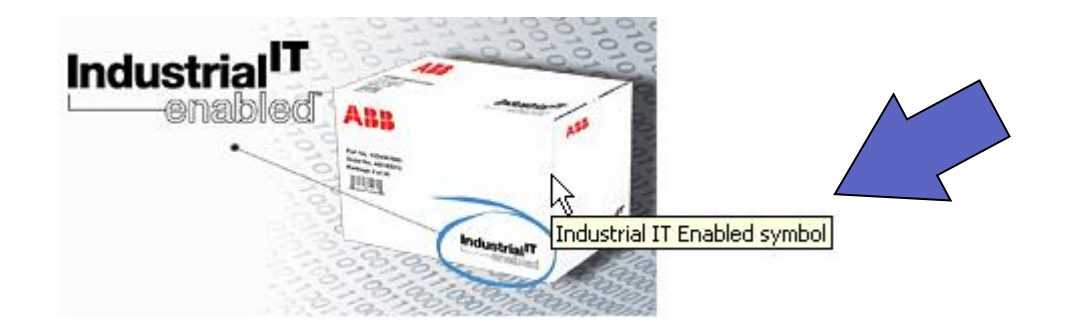

### **Monitor the results**

#### **Use Web statistics to:**

- Measure the effect on the number of visitor sessions
- See what pages are visited
- Measure time spent
- See from where (from which search engine) the visitors comes
- See what keywords and phrases your visitors used to reach your page

#### **Compare with other types of statistics**

- E.g. look for trend changes in web requests, that can relate to changes of your Web site traffic
- **Refine your content:** Titles, descriptions, wording, structure, etc.
	- Sometimes you may even need to start over again…

### **Common mistakes**

### **Images in the title field**

- This is strictly forbidden on ABB sites! The title field is the most important component for ranking and html code in that field will seriously affect ranking!
- **Copy a page for translation and forget to translate the description**
	- The description field is no longer "hidden" in the page properties, but check old pages to make sure they are compliant

### **Hide a page from search engines while editing it, and forgetting to unhide it when publishing**

 This option will also be more visible in the templates, but old pages need to be checked

### **Submitting numerous registrations to the same search engine**

 Our site may be punished in rankings by a search engine receiving too many submissions

### **Summary**

- No magic is involved in optimizing for search engines
- If you create pages that are rich in content and have value to your users, you are already halfway there
- Keeping in mind how your target group is most likely to use search will take you the rest of the way.
- "Over optimizing" for search is very resource intensive, as search engines continuously change their algorithms, requiring constant updates to pages. Stay out of the "Google Dance"!

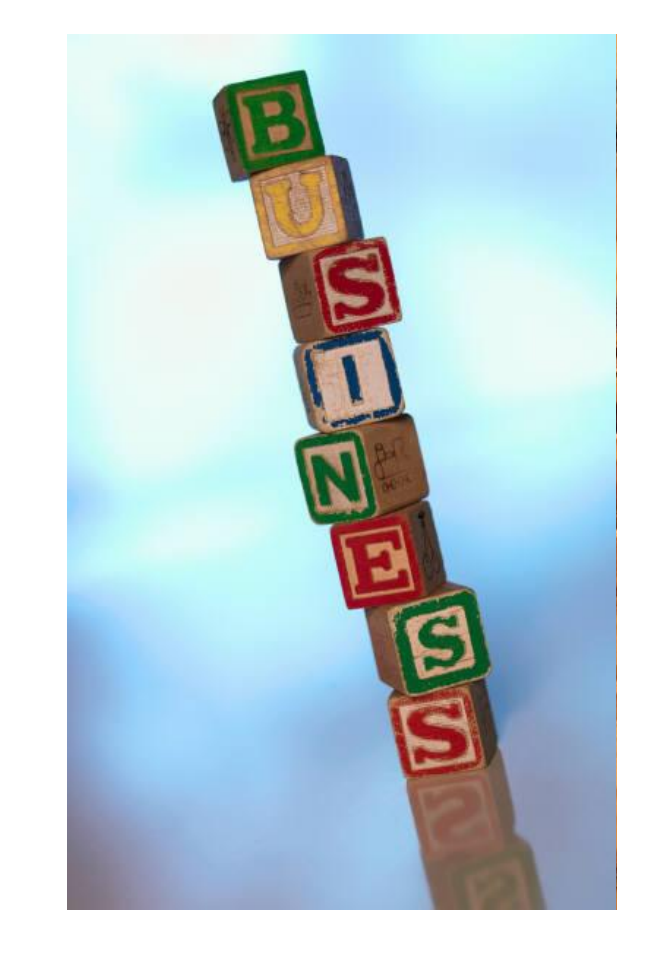

## **SEO features in the CAWP templates**

- CAWP has been updated to improve SEO:
- Description field moved from Page properties to main form
- Keyword fields are removed.
- Content templates now use headline field as Title tag
- New search engine title field added to intro templates

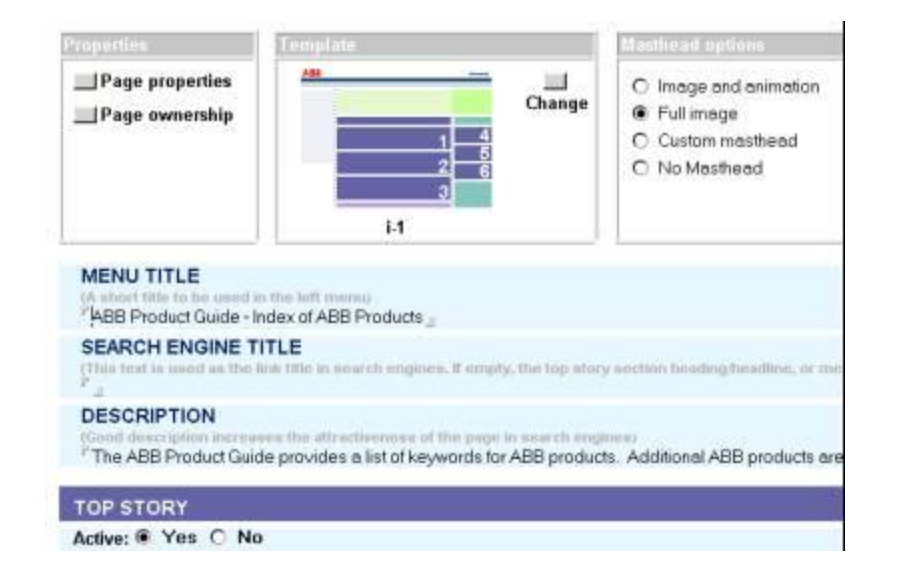

- Title tag field added to product database templates, the field is automatically populated
- Title tag for attachment pages is using the Headline content
	- Warning in main input form if page is hidden from search

## **More to read…**

- Traffic Services (of course!) [inside.abb.com/traffic](http://inside.abb.com/traffic)
	- Search engines, optimization, and Web statistics
- Sites about search engines:
	- [Searchenginewatch.com](http://searchenginewatch.com/)
	- [Searchengines.com](http://www.searchengines.com/)
	- [SearchEngine-News.com](http://www.searchengine-news.com/)
- The search engines' own guides and help sections
	- <http://www.google.com/about.html>
	- <http://help.yahoo.com/help/us/ysearch>

## **SEO tips**

- To do a Google site search on abb.com
	- Go to [www.google.com](http://www.google.com/)
	- In the search window, enter "site:www.abb.com your keyword"
	- Results will normally show you what ABB page ranks best for this particular search phrase in the general search
- To check if a page has been indexed by Google and when
	- Go to [www.google.com](http://www.google.com/)
	- In the search window, enter the UNID of your page (cut & paste 30 digit unique document ID from properties of page)
	- Click on cache of hit to see if it is current version
	- If in doubt, click properties in cache version to look at timestamp showing when Google last indexed the page.